#### МИНИСТЕРСТВО СЕЛЬСКОГО ХОЗЯЙСТВА РФ ДЕПАРТАМЕНТ НАУЧНО-ТЕХНОЛОГИЧЕСКОЙ ПОЛИТИКИ И ОБРАЗОВАНИЯ ФГБОУ ВПО КОСТРОМСКАЯ ГСХА

Кафедра безопасности жизнедеятельности и теплоэнергетики

# **ОБЩАЯ ЭНЕРГЕТИКА**

## **Энергетические установки**

Методические рекомендации по изучению дисциплины и выполнению контрольной работы для студентов направления подготовки 140400.62 «Электроэнергетика и электротехника» заочной формы обучения

> КАРАВАЕВО Костромская ГСХА 2014

*Составитель*: к.х.н., доцент кафедры безопасность жизнедеятельности и теплоэнергетики Костромской ГСХА *Л.Н. Шабалина*.

*Рецензент*: д.т.н., профессор кафедры электроснабжения Костромской ГСХА *Н.М. Попов*

*Рекомендовано к изданию методической комиссией инженерно-технологического факультета протокол №3 от 5 марта 2014 года*

О 28 **Общая энергетика. Энергетические установки** : методические рекомендации по изучению дисциплины и выполнению контрольной работы для студентов направления подготовки 140400.62 «Электроэнергетика и электротехника» заочной формы обучения / сост. Л.Н. Шабалина. — Караваево : Костромская ГСХА, 2014. — 29 с.

Издание содержит рабочую программу, контрольные вопросы, методические указания по самостоятельному изучению дисциплины, контрольные задания и приложения с таблицами.

Методические рекомендации предназначены для студентов направления подготовки 140400.62 «Электроэнергетика и электротехника» профиля «Электроснабжение» заочной формы обучения.

> УДК 621.1.016 ББК 31.3

© ФГБОУ ВПО Костромская ГСХА, 2014 © Л.Н. Шабалина, составление, 2014 © РИО Костромской ГСХА, оформление, 2014

## **ОГЛАВЛЕНИЕ**

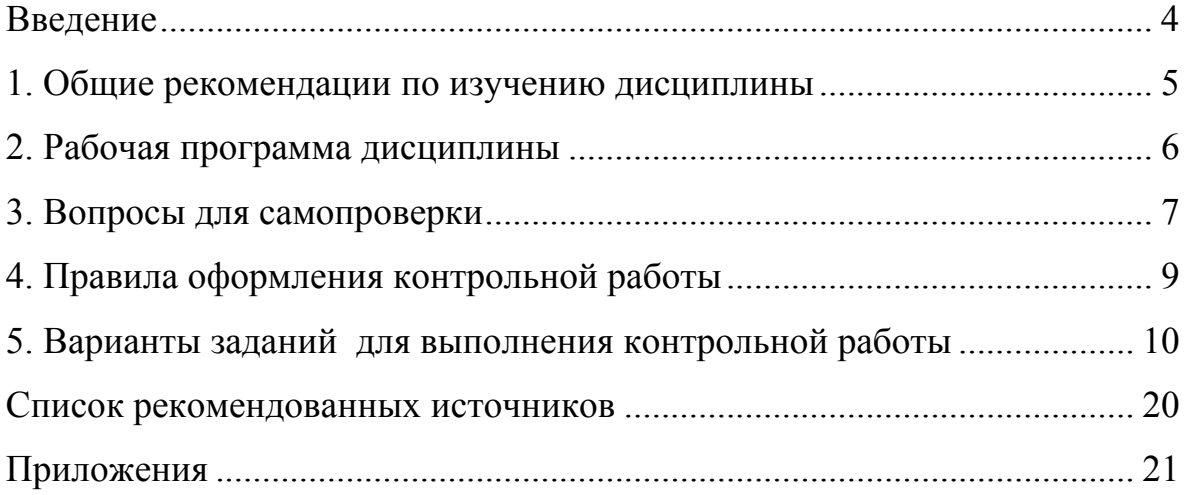

### **ВВЕДЕНИЕ**

Учебная дисциплина «Энергетические установки» является одной из базовых дисциплин профессионального цикла при подготовке бакалавров направления «Электроэнергетика и электротехника» и играет существенную роль в формировании у них инженерного мышления. Эта дисциплина формирует знания о видах природных источников энергии и способах преобразования их в электрическую и тепловую энергию.

В соответствии с Государственным образовательным стандартом высшего профессионального образования по направлению подготовки бакалавра 13.03.02 «Электроэнергетика и электротехника» в результате изучения дисциплины обучающиеся должны:

- знать: основные виды энергоресурсов, способы преобразования их в электрическую и тепловую энергию, основные типы энергетических установок, основы преобразования энергии в них в соответствии с законами термодинамики, основные термодинамические процессы и циклы, свойства рабочих тел, основы законов теплообмена:
- уметь: использовать методы оценки основных видов энергоресурсов и преобразования их в электрическую и тепловую энергию; рассчитывать состояния рабочих тел, проводить термодинамические расчеты рабочих процессов в теплосиловых установках и других теплотехнических устройствах, применяемых в отрасли, рассчитывать теплообменные процессы;
- владеть: процессом поиска технических решений, методикой выбора рабочих тел, навыками анализа технологических схем производства электрической и тепловой энергии, методикой выбора теплоизоляционных материалов, теплообменных аппаратов, методами интенсификации процессов теплообмена.

## **1. ОБЩИЕ РЕКОМЕНДАЦИИ ПО ИЗУЧЕНИЮ ДИСЦИПЛИНЫ**

Работа студента над дисциплиной «Энергетические установки» складывается из самостоятельного изучения разделов дисциплины по литературе в соответствии с рабочей программой (приведены ниже) с последующей самопроверкой, индивидуальных консультаций и выполнения контрольной работы. В период сессии по наиболее сложным темам рекомендуется прослушать обзорные лекции, защитить контрольную работу и сдать зачет по всему курсу.

## **1.1. Структура дисциплины**

Общая трудоемкость дисциплины составляет 3 зачетных единицы, 108 часов (табл. 1).

| Семестр       |       |        |          | Часы учебных занятий |                          |       |
|---------------|-------|--------|----------|----------------------|--------------------------|-------|
|               | Bcero | Лекции | Практич. |                      | Самостоят.   Контрольная |       |
|               |       |        | занятия  | работа               | работа                   | Зачет |
| установка     |       |        |          |                      |                          |       |
| 5-й —<br>ШИКЛ | 08    |        |          | 94                   |                          |       |

*Таблица. 1. Распределение учебной нагрузки*

## **1.2. Самостоятельная работа**

Начинать изучение необходимо со знакомства с учебным планом и программой учебной дисциплины, рассмотрения ее структуры и содержания.

Материал дисциплины рекомендуется изучать последовательно по темам приведенной ниже программы. Переходить к изучению новой темы следует только после полного изучения теоретических вопросов и выполнения самопроверки. Очень важно при знакомстве с новым материалом понять физическую сущность рассматриваемого вопроса.

Для лучшего усвоения материала необходимо осуществлять самопроверку по вопросам программы дисциплины. При возникновении затруднений в процессе изучения предмета или выполнения контрольной работы можно обращаться за письменной или устной консультацией к преподавателю.

В процессе изучения дисциплины «Энергетические установки» студент выполняет одну контрольную работу расчетного характера.

Контрольная работа должна выполняться самостоятельно, поскольку она является одной из важнейших форм методической помощи студентам при изучении дисциплины. Для получения зачета по контрольной работе необходимо правильно выполнить задание в соответствии с вариантом, ответить на вопросы для самопроверки, объяснить полученные результаты и сделать выводы по ним.

## **2. РАБОЧАЯ ПРОГРАММА ДИСЦИПЛИНЫ**

### **1. Энергоресурсы и их использование**

Источники энергии, характеристика возобновляемых и невозобновляемых источников энергии, их запасы, современные способы получения энергии.

## **2. Теоретические основы преобразования теплоты в энергетических установках**

2.1. *Основные положения и законы технической термодинамики*

Основные понятия технической термодинамики. Первый закон термодинамики для закрытой системы. Внутренняя энергия, энтальпия, энтропия. Основные термодинамические процессы идеальных газов, *p-v* и *T-s* диаграммы. Реальные газы, водяной пар. Второй закон термодинамики. Прямые и обратные круговые процессы (циклы). Термодинамические циклы тепловых и холодильных машин. Сущность и формулировки второго закона термодинамики применительно к тепловым и холодильным машинам. Термический КПД и холодильный коэффициент. Термодинамика потока. Выражение первого закона термодинамики для потока применительно к различным термодинамическим устройствам. Термодинамический анализ в компрессорах.

2.2. *Теоретические основы преобразования энергии в тепловых двигателях*

Цикл Карно. Циклы двигателей внутреннего сгорания (ДВС).

Циклы газотурбинных установок (ГТУ). Циклы паротурбинных установок (ПТУ). Парогазовый цикл.

2.3. *Основы теории теплообмена. Теплопроводность, конвективный и лучистый теплообмен. Теплопередача*

Предмет и задачи теории теплообмена. Основные понятия и определения. Виды переноса теплоты: теплопроводность, конвекция и излучение. Теплопроводность, конвективный теплообмен: общие положения, теория подобия; теплоотдача при естественной конвекции, теплоотдача при вынужденной конвекции, теплоотдача при кипении и конденсации. Лучистый теплообмен, основные законы, влияние экранов, излучение и поглощение в газах, «парниковый эффект». Теплопередача. Сложный теплообмен. Теплообменные аппараты.

## **3. Основы преобразования энергии в гидроэнергетических установках**

Основы гидроэнергетики: основные характеристики потока воды. Уравнение неразрывности потока жидкости, уравнение Бернулли. Гидродинамический напор, гидравлическое сопротивление и потери напора жидкости. Основные гидрологические характеристики рек: расход воды, норма и модуль стока, работа водяного потока.

## **3. ВОПРОСЫ ДЛЯ САМОПРОВЕРКИ**

1. Классификация энергетических ресурсов.

2. Основные направления рационального использования энергоресурсов.

3. Что такое термодинамическая система? Рабочее тело?

4. Назовите отличие идеального и реального газов.

5. Назовите параметры состояния рабочего тела (термические *P, v, T* и энергетические *U, H, S*).

6. Уравнения состояния идеальных газов (для 1 *кг*, *m кг*, 1 *кмоля*).

7. Понятие теплоты и работы как форм передачи энергии.

8. Теплоемкость. Виды удельных теплоемкостей, их взаимосвязь. Зависимость теплоемкости от температуры и характера термодинамического процесса.

9. Формулировка и аналитическое выражение 1-го закона термодинамики (две формы записи).

10. Работа расширения (сжатия) и методы ее определения. Рабочая *pv-*диаграмма.

11. Теплота как форма передачи энергии. Аналитический и графический методы определения теплоты. Тепловая *Ts*-диаграмма.

12. Изменения внутренней энергии, энтальпии и энтропии через термодинамические параметры состояния.

13. Назовите основные термодинамические процессы и изобразите их в термодинамических диаграммах (*p-v* и *T-s*).

14. Второй закон термодинамики. Циклы прямые и обратные. Условия осуществления прямых и обратных циклов, термический КПД и холодильный коэффициент. Формулировки 2-го закона термодинамики.

15. Водяной пар. Фазовые термодинамические диаграммы, процесс парообразования в них. В чем отличие процессов парообразования и испарения?

16. Понятие о влажном, сухом и перегретом паре.

17. Объясните, как определить параметры воды и водяного пара в разных состояниях. Что называется степенью сухости пара и степенью влажности? Теплота парообразования.

18. Изображение процессов парообразования в *pv-* и *Ts*диаграммах.

19. *hs*-диаграмма водяного пара и ее свойства.

20. Покажите переход некипящей воды в перегретый пар в *pv*и *Ts-*диаграммах. Как вычислить количество теплоты, необходимое для этого перехода?

21. Термодинамика потока газов и паров. Выражение первого закона термодинамики для потока применительно к различным термодинамическим устройствам.

22. Поясните различие между соплом и диффузором. Приведите примеры их использования в технике. Что такое комбинированное сопло, где и с какой целью его применяют?

23. Термодинамический анализ в компрессорах. Одноступенчатое и многоступенчатое сжатие. Работа компрессора в *pv*диаграмме в различных процессах сжатия.

24. Назовите циклы, которые осуществляются в поршневых двигателях внутреннего сгорания, их изображение в *pv-* и *Ts*диаграммах.

25. Что такое термический КПД цикла теплового двигателя? От чего зависит его величина?

26. Назовите циклы, которые осуществляются в газотурбинных установках, их изображение в *pv-* и *Ts-*диаграммах.

27. Цикл Ренкина на влажном и перегретом паре в *pv-* и *Ts*диаграммах. Термический КПД и пути его повышения.

28. Назовите способы переноса теплоты и приведите примеры, где они встречаются в технике.

29. Запишите уравнения, по которым производится расчет известных вам видов теплообмена (теплопроводность, теплоотдача, теплопередача, излучение).

30. Назовите способы интенсификации теплопередачи.

31. Назначение тепловой изоляции. Критический диаметр теплоизоляции цилиндрической стенки. Выбор материала тепловой изоляции.

32. Теплообменные аппараты. Назначение. Схемы движения теплоносителей. Напишите уравнения, используемые для расчета этих аппаратов.

33. Назовите основные характеристики потока воды.

34. Понятие гидростатического и гидродинамического напора.

35. Уравнение неразрывности потока, уравнение Бернулли.

36. Что такое гидродинамический напор, гидравлическое сопротивление и потеря напора?

37. Перечислите основные характеристики рек.

## **4. ПРАВИЛА ОФОРМЛЕНИЯ КОНТРОЛЬНОЙ РАБОТЫ**

Контрольная работа включает решение задач и ответы на вопросы, которые должны быть краткими, лаконичными и исчерпывающими.

При выполнении контрольной работы необходимо придерживаться указанных ниже правил.

1. Каждый студент выполняет вариант задания в соответствии с номером шифра (две последние цифры).

2. На обложке указываются: название дисциплины, фамилия и инициалы студента, учебный шифр, факультет, профиль подготовки, дата отсылки работы и адрес. На первой странице тетради представляются вариант и исходные данные контрольного задания.

3. Работа оформляется аккуратно в отдельной тетради, страницы тетради нумеруются, текст разборчив. Необходимо оставить поля для пометок и замечаний преподавателя. Обязательно следует переписать условие задачи для своего варианта.

4. Решение задач сопровождать пояснением, формулы должны быть раскрыты, результаты расчетов представлены в единицах СИ с указанием размерности.

5. В работе должны быть ссылки на использованную литературу (оформляется цифрой в квадратных скобках, соответствующей номеру в списке). В конце работы приводится список использованных источников литературы, проставляются дата ее выполнения и роспись студента.

6. Контрольные задания не своего варианта не зачитываются.

Работы, не отвечающие всем перечисленным требованиям, не проверяются, а возвращаются для переделки.

Рекомендуется при выполнении контрольной работы оставлять в конце тетради несколько чистых листов для всех дополнений и исправлений в соответствии с замечаниями преподавателя. Вносить изменения в первоначальный текст работы после ее проверки запрещается. В случае незачета работы, она должна быть выполнена и переоформлена заново.

## 5. ВАРИАНТЫ ЗАДАНИЙ ДЛЯ ВЫПОЛНЕНИЯ КОНТРОЛЬНОЙ РАБОТЫ

#### Залача 1

Газотурбинная установки ГТУ работает по циклу с подводом теплоты при постоянном давлении ( $p =$ const). Известны параметры начального состояния  $p_1$  и  $T_1$ , степень повышения давления  $\beta$ , степень предварительного расширения р. Определить параметры в характерных точках цикла, количество подведенной  $q_1$  и отведенной  $q_2$  в цикле теплоты, работу, совершаемую за цикл, и термический КПД цикла. Считать, что рабочее тело — газ, обладающий свойствами идеального газа, массой 1 кг. Теплоемкость рабочего тела принять постоянной.

Значения параметров выбрать из таблицы 2.

| Последняя<br>цифра<br>шифра | $\Gamma$ a <sub>3</sub>            | $\beta = \frac{p_2}{p_1}$ $\rho = \frac{v_3}{v_2}$ |      | Предпо-<br>следняя<br>цифра<br>шифра | $P_1$ , кПа | $T_1, K$ |
|-----------------------------|------------------------------------|----------------------------------------------------|------|--------------------------------------|-------------|----------|
| $\overline{0}$              | A30T $N_2$                         | 4,0                                                | 2,0  |                                      | 80          | 288      |
|                             | Воздух                             | 4,15                                               | 2,26 |                                      | 90          | 290      |
| $\overline{2}$              | Водород Н <sub>2</sub>             | 4,34                                               | 2,42 | $\overline{2}$                       | 100         | 293      |
| 3                           | Кислород О2                        | 5,2                                                | 2,5  | 3                                    | 110         | 300      |
| $\overline{4}$              | Водяной пар Н <sub>2</sub> О       | 5,5                                                | 2,7  | 4                                    | 98          | 303      |
| 5                           | Гелий Не                           | 4,6                                                | 2,8  | 5                                    | 95          | 308      |
| 6                           | <b>Aproh</b> Ar                    | 4,8                                                | 2,35 | 6                                    | 97          | 310      |
|                             | Окись углерода СО                  | 4,54                                               | 2,14 |                                      | 105         | 313      |
| 8                           | Сернистый газ $SO2$                | 5,0                                                | 2,6  | 8                                    | 88          | 305      |
| 9                           | Двуокись углерода<br>$\text{CO}_2$ | 5,1                                                | 2,3  | 9                                    | 85          | 307      |

Таблица 2. Исходные данные к задаче

#### Методические указания к решению задачи 1

На рисунке 1 представлен цикл ГТУ с изобарным процессом подвода теплоты. Следует разобраться с тем, как осуществляется этот цикл для производства электроэнергии, изобразить схему установки ГТУ с описанием ее элементов, воспользовавшись литературой [1-9]. Значения газовой постоянной указанного рабочего тела и теплоемкостей для него выбрать из приложений 1, 2, 3. Примеры решения подобных задач приведены в [8].

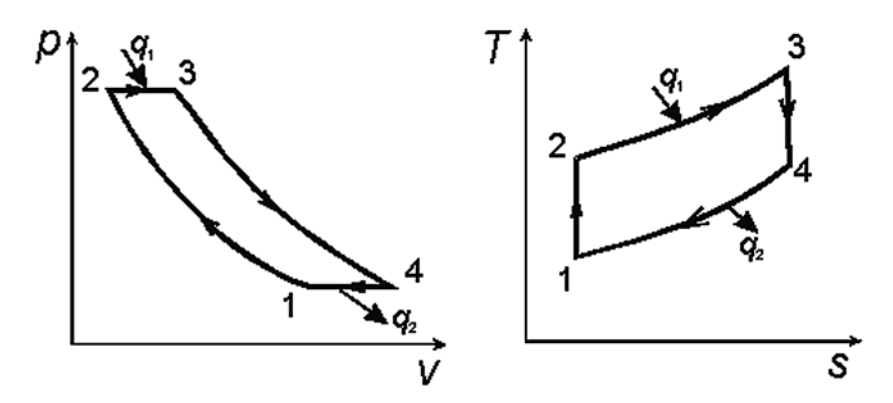

Рис. 1. Цикл ГТУ с подводом теплоты в процессе  $p = const$  в  $pv-u$  Ts-диаграммах: 1-2 — адиабатное сжатие в компрессоре;  $2 - 3 - u$ зобарный подвод теплоты в камере сгорания; 3-4 — адиабатное расширение продуктов сгорания в газовой турбине; 4-1 – изобарный отвод теплоты от продуктов сгорания в атмосферу

Характеристиками этого цикла являются:

- степень повышения давления воздуха  $\beta = \frac{p_2}{p_1}$  или степень сжатия  $\varepsilon = \frac{v_2}{v_1}$ ;

- степень предварительного расширения  $\rho = \frac{v_3}{v_1}$ .

### Расчет параметров в характерных точках шикла

Для расчета параметров в характерных точках цикла можно воспользоваться уравнением состояния для 1 кг газа  $pv = RT$  или соотношением параметров рассматриваемого процесса.

Процесс 1-2. Из уравнений адиабаты в виде  $pv^k$  = const определяем  $p_2 = p_1 \varepsilon^k$  или  $p_2 = \beta p_1$ .

Из соотношения параметров

$$
\frac{T_2}{T_1} = \left(\frac{p_2}{p_1}\right)^{\frac{k-1}{k}} = \beta \frac{k-1}{k}
$$

определяем  $T_2 = T_1 \beta^{\frac{k-1}{k}}$ .

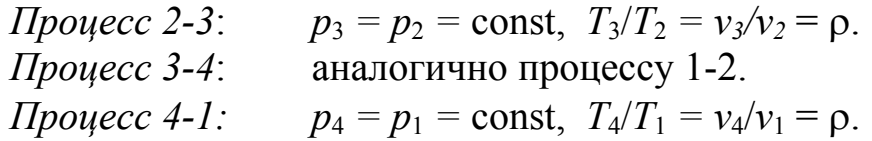

### Энергетические характеристики цикла

Количество подведенной за цикл теплоты:  $q_1 = c_p (T_3 - T_2).$ Количество отведенной за цикл теплоты:  $q_2 = c_p (T_4 - T_1).$  $l_u = q_1 - q_2.$ Цикловая работа: Тогда термический КПД этого цикла: – общее выражение:  $\eta_t = l_u/q_1$ ; – через характеристики цикла:  $\eta_t = 1 - \frac{1}{\frac{k-1}{\beta}}$  или  $\eta_t = 1 - \frac{1}{\epsilon^{k-1}}$ .

Проверкой правильности решения задачи является совпадение значений термического КПД, вычисленных обеими методами.

Проанализируйте, от чего зависит термический КПД данного цикла.

### Контрольные вопросы

1. Что называется термическим КПД цикла теплового двигателя? Как определяется, от чего он зависит?

2. Что такое цикловая работа и от чего зависит ее величина?

3. Объясните, почему термический КПД цикла газотурбинной установки (ГТУ) выше, чем в цикле паротурбинной установки (ПТУ).

#### Залача 2

Выполнить расчет обратимого цикла Ренкина для двух вариантов, считая в первом случае поступающий в турбину пар сухим насыщенным при давлении  $P_1$ , а во втором случае — перегретым с давлением  $P_1$  и температурой  $t_1$ . Давление отработанного пара  $P_2$  для обоих вариантов одинаковое. Расчетом определить количество теплоты, подведенной в цикле  $q_1$ , работу цикла  $l_u$ , термический КПД  $\eta_t$ , потери теплоты в конденсаторе турбины  $q_2$  и удельный расход пара на выработку 1 кВт-ч электроэнергии *d*. Определить также степень сухости отработанного пара x<sub>2</sub> в каждом варианте. Изобразить схему ПТУ и цикл Ренкина в ру-, Ts- и hs-диаграммах. Данные выбрать из таблицы 3.

| Последняя<br>цифра шифра     | 0        |     |     |     |     |     |     |     |     |     |
|------------------------------|----------|-----|-----|-----|-----|-----|-----|-----|-----|-----|
| $P_1$ , M $\Pi$ a            | 8,0      | 9,0 | 9,5 | 10  | 11  | 12  | 13  | 14  | 15  | 16  |
| $P_2$ , к $\Pi$ а            | 3,0      |     | 4,0 | 7,0 | 6,5 | 6,0 | 7,5 | 4,5 | 5,5 | 5,0 |
| Предпоследняя<br>цифра шифра | $\theta$ |     | ↑   |     |     |     | b   |     |     |     |
| $\circ$<br>$t_1$             | 480      | 490 | 500 | 510 | 520 | 530 | 540 | 550 | 560 | 570 |

Таблица 3. Исходные данные для решения задачи

#### *Методические указания к решению задачи 2*

На рисунке 2 представлен цикл паротурбинной установки (цикл Ренкина) на насыщенном паре. Изобразите схему ПТУ, дайте ее краткое описание, разобравшись с тем, как осуществляется выработка электроэнергии в этом цикле [1-9]. Для второго варианта изобразите в диаграммах *pv* и *Ts* цикл Ренкина на перегретом паре.

Задачу решайте с помощью *hs*-диаграммы, таблиц водяного пара [10] или приложений 4, 5 либо используя компьютерную программу «Диаграмма *HS* для воды и водяного пара».

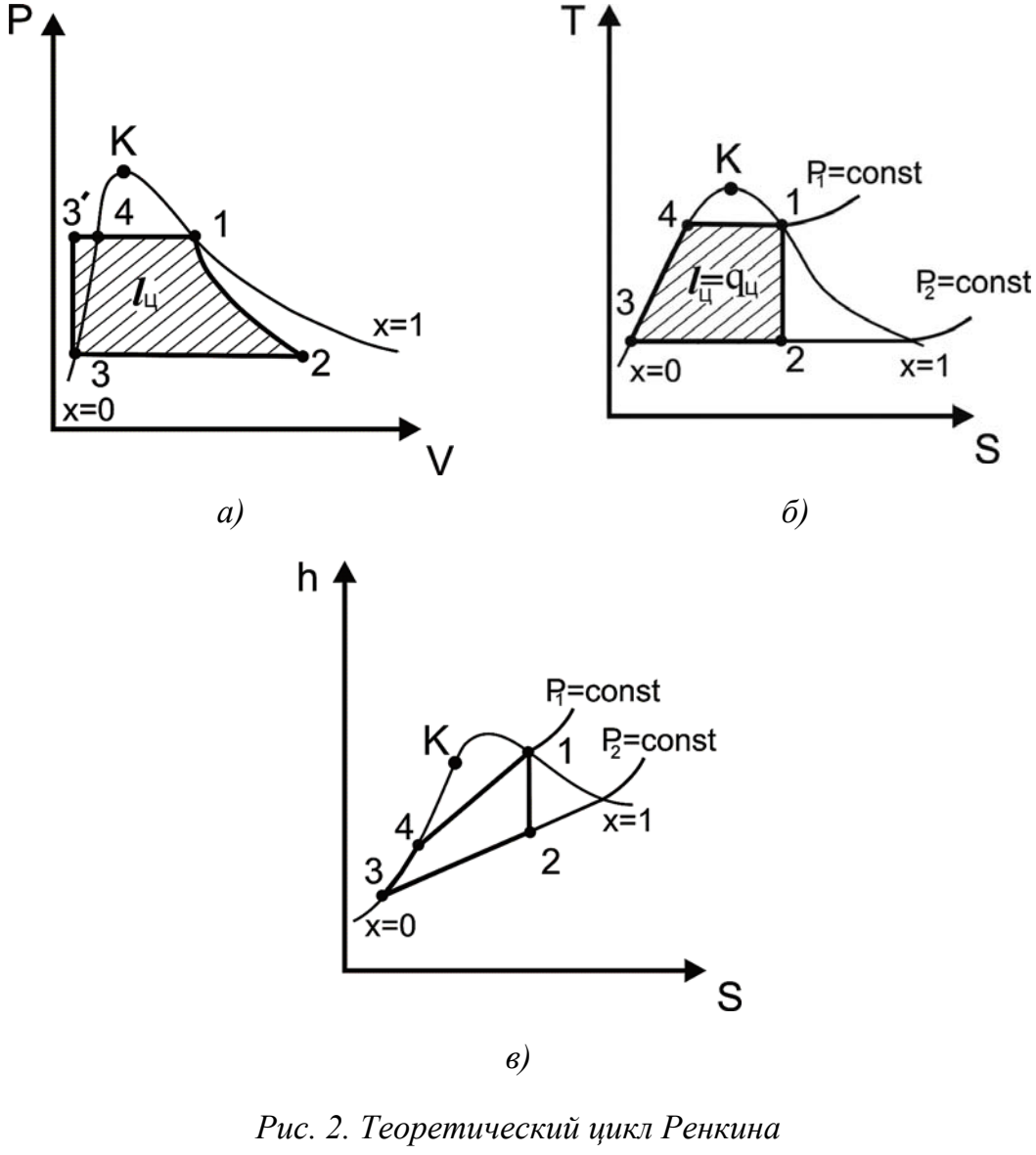

*на насыщенном паре: а — pv-диаграмма; б — Ts-диаграмма; в — hs-диаграмма*

На диаграммах (рис. 2) цифрами обозначены следующие процессы:

1-2 — адиабатное расширение пара в турбине;

2-3 — изобарно-изотермическая конденсация влажного пара в конденсаторе при  $P_2$  = const и  $t_2$  = const;

3-3' — адиабатное сжатие воды в насосе, т.к. вода практически не сжимается, этот процесс можно считать и изохорным (данный процесс показан только на ру-диаграмме);

3(3')-4 — изобарный процесс подогрева воды в экономайзере парогенератора при  $P_1$  = const;

4-1 - изобарно-изотермический процесс парообразования в парогенераторе при  $P_1$  = const и  $t_1$  = const.

Точки 3 и 3' в *Т*<sub>з</sub>-диаграмме и h<sub>s</sub>-диаграмме совпадают, так как при сжатии воды в насосе их значение меняется очень незначительно.

В первом варианте рассчитывается цикл ПТУ при работе на сухом насыщенном паре с начальным давлением  $P_1$ , степенью сухости  $x_1 = 1$  и давлением пара после турбины  $P_2$ . Для решения задачи достаточно определить энтальпии пара перед турбиной  $h_1$ , на выходе из нее  $h_2$  и энтальпию конденсата  $h_3$ .

Энтальпия точки 1 определяется из таблицы водяного пара в состоянии насыщения [10] или из приложения 4 по давлению  $P_1$ . Параметры влажного насыщенного пара в точке 2 находятся из построения процесса адиабатного расширения пара в турбине по hs-диаграмме. Для этого из точки 1 опускается изоэнтропа  $(s_1 = s_2)$  до пересечения с линией  $P_2$  = const. Точка пересечения этих линий соответствует точке 2 и по диаграмме определяются значения  $x_2$  и  $h_2$ .

Можно энтальпию пара в точке 2 определить расчетным путем:

$$
h_{2} = h' + x_{2} (h'' - h').
$$

Для этого сначала необходимо определить степень сухости пара в точке 2 по уравнению:

$$
x_2=\frac{s_2-s'}{s''-s'},
$$

где  $s_2 = s_1$  — адиабатный процесс 1-2 является изобарным;

- s', s" соответственно энтропия конденсата и сухого насыщенного пара, выбираются по давлению  $P_2$  из приложения 4 или таблиц [10];
- $h$ ',  $h''$  энтальпия конденсата и сухого насыщенного пара, выбираются по давлению  $P_2$  из приложения 4 или таблиц [10].

Энтальпия конденсата в точке 3 выбирается по давлению в конденсаторе  $P_2$  из приложения 4 или таблиц [10], т. е.  $h_3 = h'$ .

Количество подведенной в цикле теплоты (в парогенераторе):

$$
q_1=h_1-h_3.
$$

Отведенная в цикле теплота (потери в конденсаторе):

 $q_2 = h_2 - h_3$ .  $l_u = q_1 - q_2 = h_1 - h_2.$ Работа пара за цикл: Термический КПД цикла Ренкина:

$$
\eta_{i} = \frac{l_{u}}{q_{1}} = \frac{h_{1} - h_{2}}{h_{1} - h_{3}}.
$$

Удельный расход пара на выработку 1 кВт·ч электроэнергии:

$$
d_{_0} = \frac{3600}{h_{_1} - h_{_2}}.
$$

Во втором варианте рассчитывается цикл ПТУ при работе на перегретом паре с начальным давлением  $P_1$ , температурой  $t_1$  и давлением пара после турбины  $P_2$ .

Решение второго варианта выполняется аналогично, только энтальпию перегретого пара перед турбиной (точка 1) определяют по  $P_1$  и  $t_1$  из приложения 5 или по hs-диаграмме.

На основе расчета проанализируйте характер изменения термического КПД цикла и удельного расхода пара.

#### Контрольные вопросы

1. В чем отличие пара влажного насыщенного, сухого насыщенного и перегретого при одинаковом давлении?

2. Пар какого состояния целесообразней использовать в паротурбинных установках и почему?

3. Опишите методы, используемые для повышения термического КПД цикла ПТУ (цикла Ренкина).

#### Залача З

На внутренней поверхности кирпичной стены здания площадью  $F$ , м<sup>2</sup>, толщиной 0,51 м поддерживается температура  $t_1 = 18$  °C. Для этого используется котел. Теплота сгорания топлива в котле  $Q_T$ , МДж/кг, и КПД котла  $\eta_K$  известны. Стены здания утеплены слоем изоляции толщиной  $\delta_{H3}$ , мм, с коэффициентом теплопроводности  $\lambda_{H3}$ , Вт/м·К. Известна температура наружного воздуха  $t_{HB}$ , °С, и коэффициент теплоотдачи от стены здания к наружному воздуху  $\alpha_2 = 6$  Вт/(м<sup>2</sup>·K). Определить потери теплоты через стены здания

*Q*, Вт, температуру на поверхности изоляции *t*3, °С, и часовой расход топлива  $m_T$ , кг/ч. Коэффициент теплопроводности кирпичной стены принять  $\lambda_K = 0.76$  Вт/м·К. Построить график изменения температуры в двухслойной стенке здания в системе координат *t – x*.

Данные для решения задачи выбрать из таблицы 4.

| Последняя<br>цифра<br>шифра | $\delta_{H3}$ , MM | $\lambda_{H3}$<br>$B_T/M \cdot K$ | $F, \mathbf{M}^2$ | Предпо-<br>следняя<br>цифра шифра | $Q_T$<br>МДж/кг | $\eta_K$ | $t_{HB}$ , $\rm ^{\circ}C$ |
|-----------------------------|--------------------|-----------------------------------|-------------------|-----------------------------------|-----------------|----------|----------------------------|
| $\theta$                    | 20                 | 0,15                              | 120               | 0                                 | 27              | 0,70     | $-22$                      |
|                             | 25                 | 0,12                              | 150               |                                   | 29              | 0,65     | $-19$                      |
| 2                           | 30                 | 0,11                              | 200               | $\overline{2}$                    | 40              | 0,60     | $-23$                      |
| 3                           | 35                 | 0,163                             | 180               | 3                                 | 39              | 0,72     | $-18$                      |
| 4                           | 40                 | 0,05                              | 220               | 4                                 | 44              | 0,74     | $-21$                      |
| 5                           | 45                 | 0,08                              | 160               | 5                                 | 41              | 0,68     | $-24$                      |
| 6                           | 50                 | 0,098                             | 250               | 6                                 | 38              | 0,69     | $-17$                      |
| 7                           | 55                 | 0,064                             | 280               | 7                                 | 42              | 0,73     | $-20$                      |
| 8                           | 60                 | 0,047                             | 190               | 8                                 | 30              | 0,63     | $-16$                      |
| 9                           | 65                 | 0,08                              | 240               | 9                                 | 43              | 0,67     | $-25$                      |

*Таблица 4. Исходные данные к задаче* 

*Методические указания к решению задачи 3*

Решение задач на теплообмен следует начинать с понимания, какой вид теплообмена в данном случае имеет место. Перенос теплоты через стену здания при неизменных температурах на ее поверхности соответствует задаче стационарной теплопроводности, а далее этот же поток теплоты отдается от поверхности изоляции наружному воздуху с температурой *tНВ.*. Поэтому для определения потерь теплоты через стены здания выбираем уравнение, описывающее теплопроводность через двухслойную плоскую стенку заданной поверхности *F* и уравнение, описывающее процесс теплоотдачи от этой поверхности. Совместное решение этих двух уравнений исключает неизвестную температуру на наружной поверхности изоляции и позволит определить поток теплоты, теряемой зданием. В дальнейшем, определив величину теплопотерь, можно рассчитать температуру на поверхности изоляции  $t_3$ , по уравнению теплопроводности или по уравнению теплоотдачи.

Расход топлива можно определить из условия, что теплота, выделенная при горении топлива в котле, эквивалентна теплопотерям:

 $m_T Q_T \eta_K = Q_{TOT} = Q.$ 

Примеры решения задач приведены в [8]. При построении графика изменения температуры, учтите теплопроводность каждого слоя.

#### *Контрольные вопросы*

1. Дайте понятие процесса теплопроводности, запишите основной закон теплопроводности.

2. Объясните, от чего зависит изменение температуры в стенке, почему в слое кирпичной кладки и слое изоляции температура изменяется по-разному.

3. Запишите уравнение для расчета процесса теплоотдачи и объясните, что влияет на интенсивность этого процесса.

### **Задача 4**

Кипящая вода воспринимает теплоту от дымовых газов парогенератора через стальную стенку толщиной 15 мм. Известны: температура дымовых газов *tГ*, °С, температура воды *tВ,* °С, коэффициенты теплоотдачи от газов к стенке  $\alpha_1$ , от стенки к кипящей воде  $\alpha_2$ , коэффициент теплопроводности стали λ = 50 Вт/(м·К). При эксплуатации на поверхности стенки со стороны дымовых газов появилось отложение сажи толщиной  $\delta_c$ , а со стороны воды слой накипи толщиной δ<sub>н</sub>. Коэффициенты теплопроводности сажи  $\lambda_c = 0.12 \text{ Br/(m·K)}$  и накипи  $\lambda_u = 1.3 \text{ Br/(m·K)}$ .

Вычислить тепловой поток, передаваемый через  $1 \text{ m}^2$  чистой стенки и стенки, покрытой слоями сажи и накипи. Сравнить, как изменятся температуры на поверхности стенки. Построить график распределения температуры в системе координат *t – x*.

Данные для решения задачи выбрать из таблицы 5.

| Последняя<br>цифра<br>шифра | $t_{\Gamma}$ , °C | $\rm ^{\circ}C$<br>$t_B$ , | $\alpha_1$ ,<br>$B_T/M^2$ K | $\alpha_2$<br>BT/M <sup>2</sup> ·K | Предпослед-<br>няя цифра<br>шифра | $\delta_{c}$<br><b>MM</b> | $\delta_{\scriptscriptstyle \rm H},$<br>MM |
|-----------------------------|-------------------|----------------------------|-----------------------------|------------------------------------|-----------------------------------|---------------------------|--------------------------------------------|
| 0                           | 800               | 200                        | 90                          | 3 500                              |                                   | 0,9                       | 0,5                                        |
|                             | 850               | 220                        | 100                         | 3 700                              |                                   | 1,0                       | 0,8                                        |
| $\overline{2}$              | 900               | 240                        | 110                         | 3 900                              | $\overline{2}$                    | 1,3                       | 0,9                                        |
| 3                           | 950               | 260                        | 120                         | 4 0 0 0                            | 3                                 | 1,5                       | 1,0                                        |
| $\overline{4}$              | 1 000             | 280                        | 130                         | 4 100                              | 4                                 | 1,8                       | 1,1                                        |
| 5                           | 1 0 5 0           | 250                        | 140                         | 4 200                              | 5                                 | 2,1                       | 1,3                                        |
| 6                           | 1 100             | 300                        | 150                         | 4 3 0 0                            | 6                                 | 1,9                       | 1,2                                        |
| 7                           | 150               | 320                        | 160                         | 4 4 0 0                            | 7                                 | 2,0                       | 1,5                                        |
| 8                           | 1 200             | 340                        | 170                         | 4 500                              | 8                                 | 2,3                       | 1,4                                        |
| 9                           | 250               | 350                        | 180                         | 4 600                              | 9                                 | 2,4                       | 1,6                                        |

*Таблица 5. Исходные данные к задаче* 

#### Методические указания к решению задачи 4

В задаче рассматривается процесс теплопередачи от дымовых газов к воде для двух случаев: чистой стенки и покрытой слоями сажи и накипи. Решение задачи сводится к определению коэффициента теплопередачи через однослойные и многослойные плоские стенки. С решением подобных задач можно ознакомиться в работе [8]. Определив поток теплоты, передаваемый от газов к воде, можно найти и температуры на поверхности стенки. Обратите внимание, как дополнительные слои сажи и накипи скажутся на темпера-При построении графика изменения **Type** стенки котла. температуры в каждом слое, учтите его теплопроводность.

#### Контрольные вопросы

1. Что называется процессом теплопередачи?

2. Объясните, как поэтапно осуществляется перенос теплоты от дымовых газов к воде в процессе теплопередачи и запишите уравнения для каждого этапа.

3. Назовите несколько способов интенсификации теплопередачи.

### Залача 5

Определить потери теплоты за счет излучения с поверхности стального паропровода диаметром d мм, длиной 1 м, наружная температура которого  $t_1$ , °С, степень черноты  $\varepsilon_1$ . Обратным излучением окружающих тел можно пренебречь, то есть рассмотреть излучение в неограниченное пространство.

Определить, насколько изменятся потери теплоты паропроводом, если он покрыт изоляцией, имеющей температуру на поверхности  $t_{U3}$ , <sup>o</sup>C, степень черноты  $\varepsilon_{U3}$ . Температуру окружающих предметов для обоих случаев принять равной  $t_2$ , °С.

Данные для решения задачи выбрать из таблицы 6.

| Последняя<br>цифра шифра     | 0              |      | $\overline{2}$ | 3           | 4    | 5    | 6    |      | 8    | 9    |
|------------------------------|----------------|------|----------------|-------------|------|------|------|------|------|------|
| $\rm ^{\circ}C$<br>$t_1$     | 257            | 287  | 307            | 337         | 357  | 377  | 407  | 447  | 467  | 507  |
| $t_{H3}$ , °C                | 47             | 40   | 43             | 41          | 45   | 49   | 44   | 42   | 46   | 48   |
| $\varepsilon_1$              | 0,7            | 0,78 | 0,71           | 0,69        | 0,77 | 0,75 | 0,72 | 0,74 | 0,73 | 0,76 |
| Предпоследняя<br>цифра шифра | $\overline{0}$ |      | 2              | 3           | 4    | 5    | 6    |      | 8    | 9    |
| d,<br><b>MM</b>              | 250            | 280  | 300            | 320         | 340  | 360  | 240  | 260  | 350  | 400  |
| $\varepsilon_{H3}$           | 0,88           | 0,9  | 0,92           | 89<br>$0$ , | 0,91 | 0,87 | 0,86 | 0,85 | 0,93 | 0,84 |
| $\rm ^{\circ}C$<br>$t_2$     | 20             | 21   | 22             | 27          | 23   | 25   | 29   | 30   | 24   | 26   |

Таблица 6. Исходные данные для решения задачи

### Методические указания к решению задачи 5

При расчете теплообмена излучением в неограниченное пространство в качестве расчетной поверхности теплообмена  $F$  принять боковую поверхность паропровода длиной 1 м; приведенную степень черноты системы тел, обменивающихся лучистой энергией,  $\varepsilon_{\text{mp}}$  принять равной степени черноты паропровода  $\varepsilon_1$ , а при покрытии его изоляцией соответственно  $\varepsilon_{H3}$ . Примеры решения задач приведены в сборнике задач [8].

## Контрольные вопросы

1. Как осуществляется теплообмен излучением?

2. От чего зависит собственное излучение любого тела? Ответ подтвердите записью соответствующего закона излучения.

3. Сформулируйте и запишите математическое выражение закона Кирхгофа для излучения тел.

## **СПИСОК РЕКОМЕНДОВАННЫХ ИСТОЧНИКОВ**

#### *Основная литература*

1. Быстрицкий, Г.Ф. Основы энергетики : учебник. — М. : ИНФРА-М, 2007. — 278 с.

2. Быстрицкий, Г.Ф. Общая энергетика : учебное пособие. — М. : Издательский центр «Академия». 2005. — 208 с.

3. Елизаров, Д.П. Теплоэнергетические установки электростанций. — М. : Энергоатомиздат. — 2008. — 156 с.

4. Александров, А.А. Термодинамические основы циклов теплоэнергетических установок. — М. : Издательский дом МЭИ,  $2006. - 176$  c.

### *Дополнительная литература*

5. Волков, Э.П. Энергетические установки : учебник для вузов / Э.П. Волков, В.А. Ведяев, В.И. Обрезков. — М. : Энергоатомиздат,  $2008. - 280$  c.

6. Основы современной энергетики : учебник для вузов : в 2 т. Т.1. Современная теплоэнергетика / под ред. А.Д. Трухния. — М. : Издательский дом МЭИ, 2008. — 472 с.

7. Нащокин, В.В. Техническая термодинамика и теплопередача : учеб. пособие для вузов. — 4-е изд., стер. — М. : Аз-book, 2008. — 469 с.

8. Борзов, В.П. Теплотехника : сборник задач для студентов инженерных специальностей / В.П. Борзов, Л.Н. Шабалина. — Кострома : КГСХА, 2008, 2010. — 158 с.

9. Теплотехника / Под ред. А.П. Баскакова. — М. : Энергоиздат, 1991. — 246 с.

10. Ривкин, С.Л. Термодинамические свойства воды и водяного пара : справочник / С.Л. Ривкин, А.А. Александров. — М. : Энергия,  $1984 - 80$  c.

## ПРИЛОЖЕНИЯ

## СПРАВОЧНЫЕ ТАБЛИЦЫ

Приложение 1

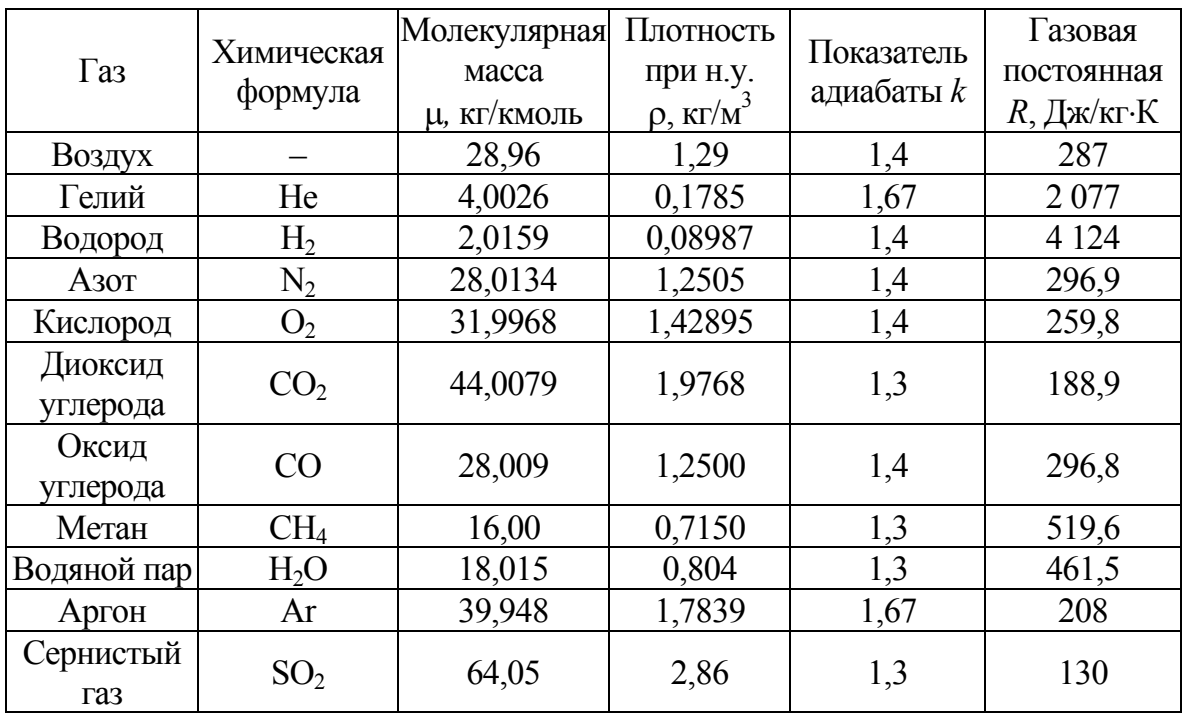

Характеристики газов

Приложение 2

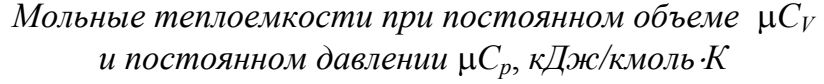

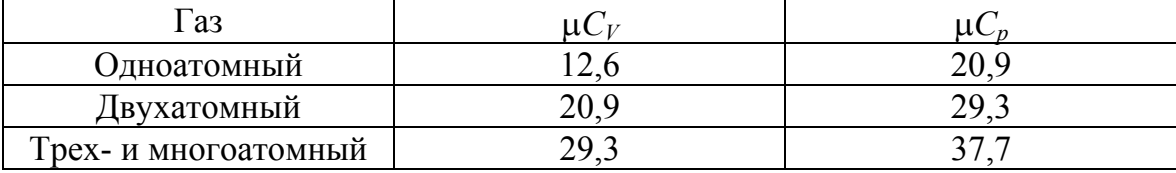

| Темпе-<br>ратура,<br>$\rm ^{\circ}C$ | A30T $(N_2)$ |        |        | Кислород (О2) | Окись углерода<br>Водород $(H2)$<br>(CO) |        |         |        |
|--------------------------------------|--------------|--------|--------|---------------|------------------------------------------|--------|---------|--------|
| t                                    | $C p_m$      | $Cv_m$ | $Cp_m$ | $Cv_m$        | $Cp_m$                                   | $Cv_m$ | $C p_m$ | $Cv_m$ |
| $\theta$                             | 1,0392       | 0,7423 | 0,9148 | 0,6548        | 1,0396                                   | 0,7427 | 14,195  | 10,071 |
| 100                                  | 1,0404       | 0,7427 | 0,9232 | 0,6632        | 1,0417                                   | 0,7448 | 14,353  | 10,228 |
| 200                                  | 1,0434       | 0,7465 | 0,9353 | 0,6753        | 1,0463                                   | 0,7494 | 14,421  | 10,297 |
| 300                                  | 1,0488       | 0,7519 | 0,9500 | 0,6900        | 1,0538                                   | 0,7570 | 14,446  | 10,322 |
| 400                                  | 1,0567       | 0,7599 | 0,9651 | 0,7051        | 1,0634                                   | 0,7666 | 14,477  | 10,353 |
| 500                                  | 1,0660       | 0,7691 | 0,9793 | 0,7193        | 1,0748                                   | 0,7775 | 14,509  | 10,384 |
| 600                                  | 1,0760       | 0,7792 | 0,9928 | 0,7327        | 1,0861                                   | 0,7892 | 14,542  | 10,417 |
| 700                                  | 1,0869       | 0,7900 | 1,0048 | 0,7448        | 1,0978                                   | 0,8009 | 14,587  | 10,463 |
| 800                                  | 1,0974       | 0,8005 | 1,0157 | 0,7557        | 1,1091                                   | 0,7122 | 14,641  | 10,517 |
| 900                                  | 1,1078       | 0,8110 | 1,0258 | 0,7658        | 1,1200                                   | 07231  | 14,706  | 10,581 |
| 1000                                 | 1,1179       | 0,8210 | 1,0350 | 0,7750        | 1,1304                                   | 0,7336 | 14,776  | 10,652 |

*Средние массовые изобарные и изохорные теплоемкости некоторых газов, кДж/кг*⋅*К*

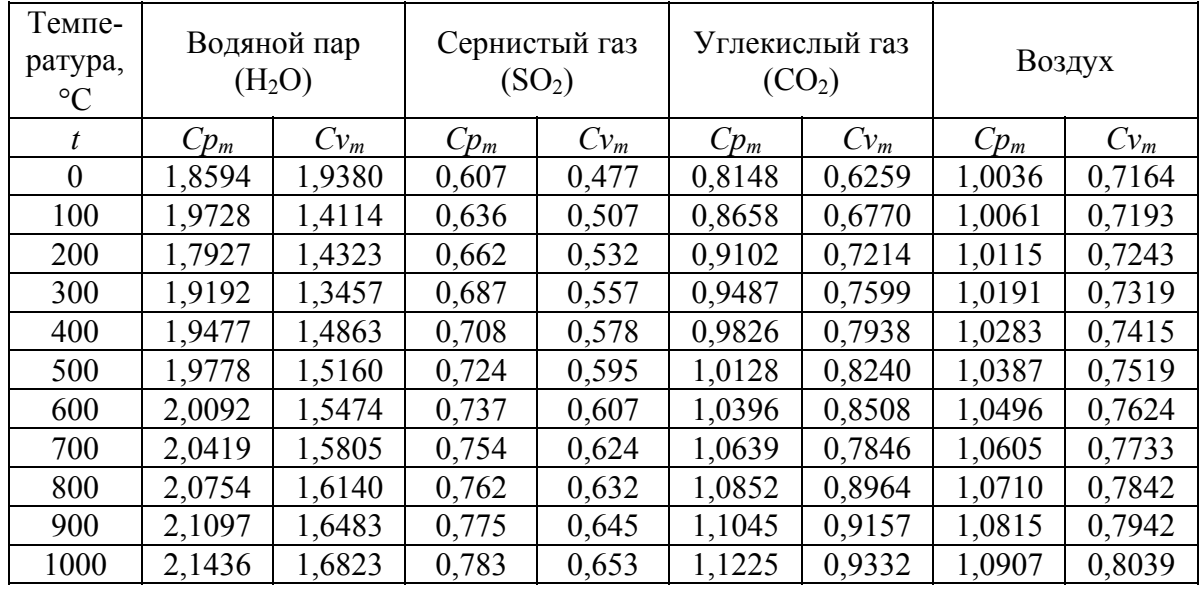

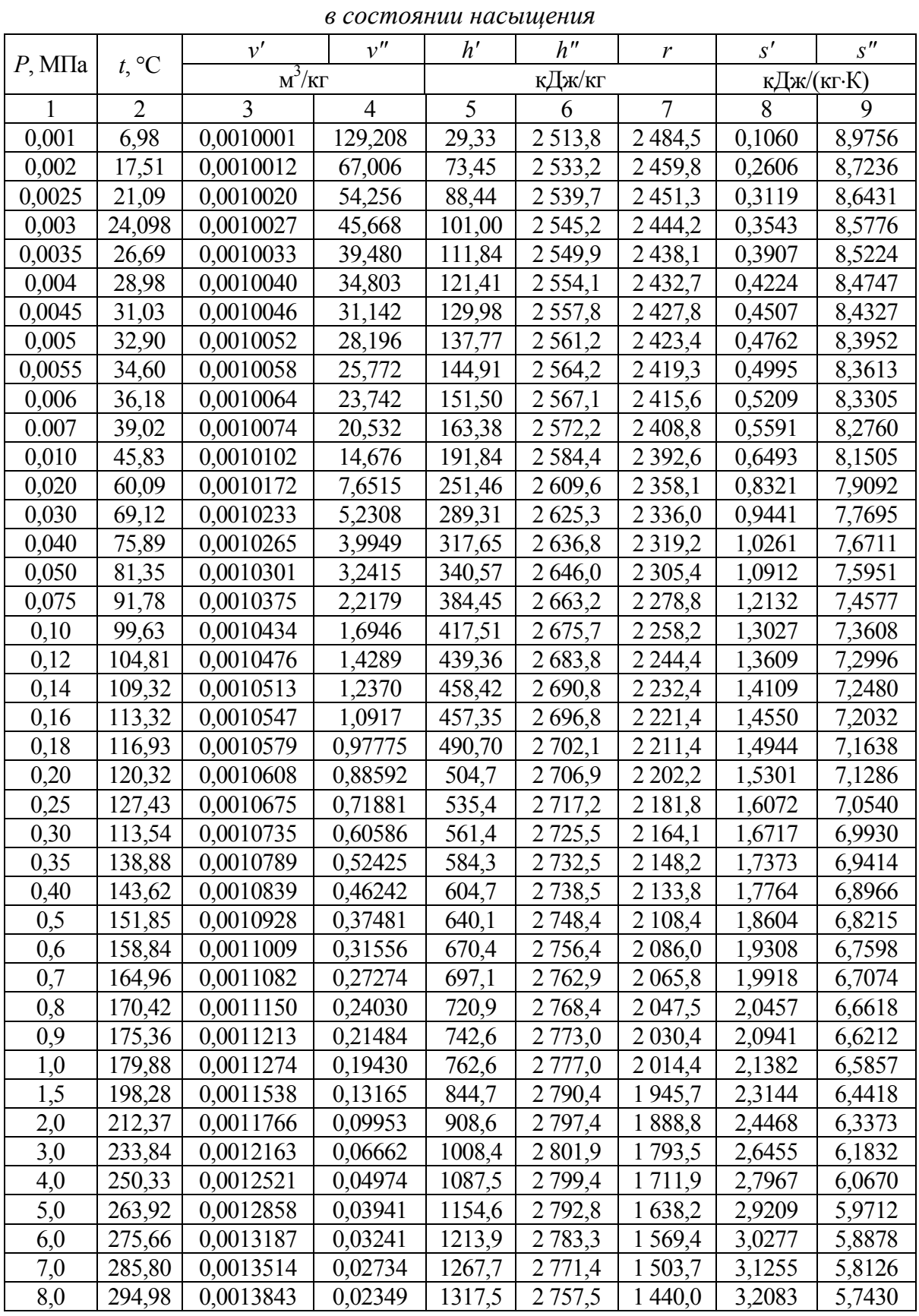

*Термодинамические свойства воды и водяного пара*

*Окончание приложения 4* 

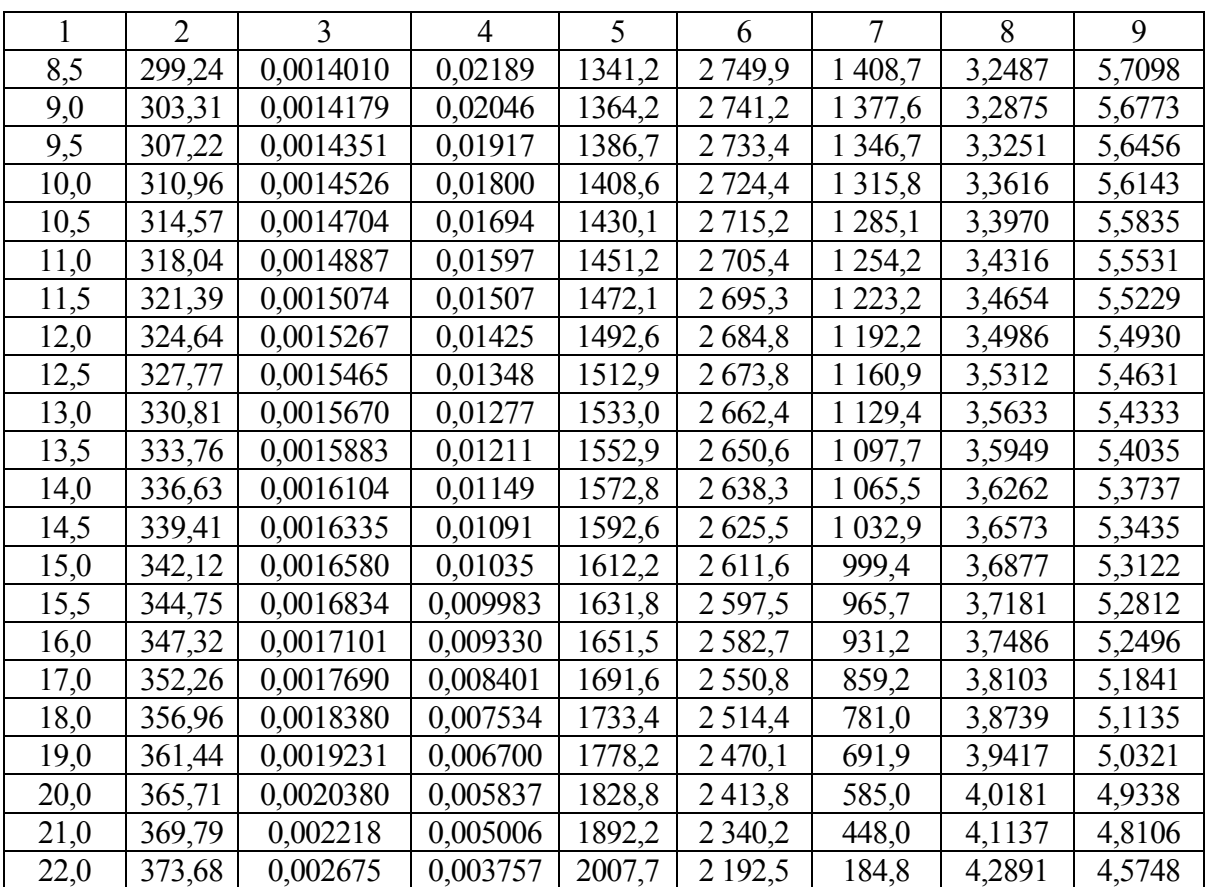

## *Приложение 5*

*Термодинамические свойства воды <sup>и</sup> перегретого водяного пара*

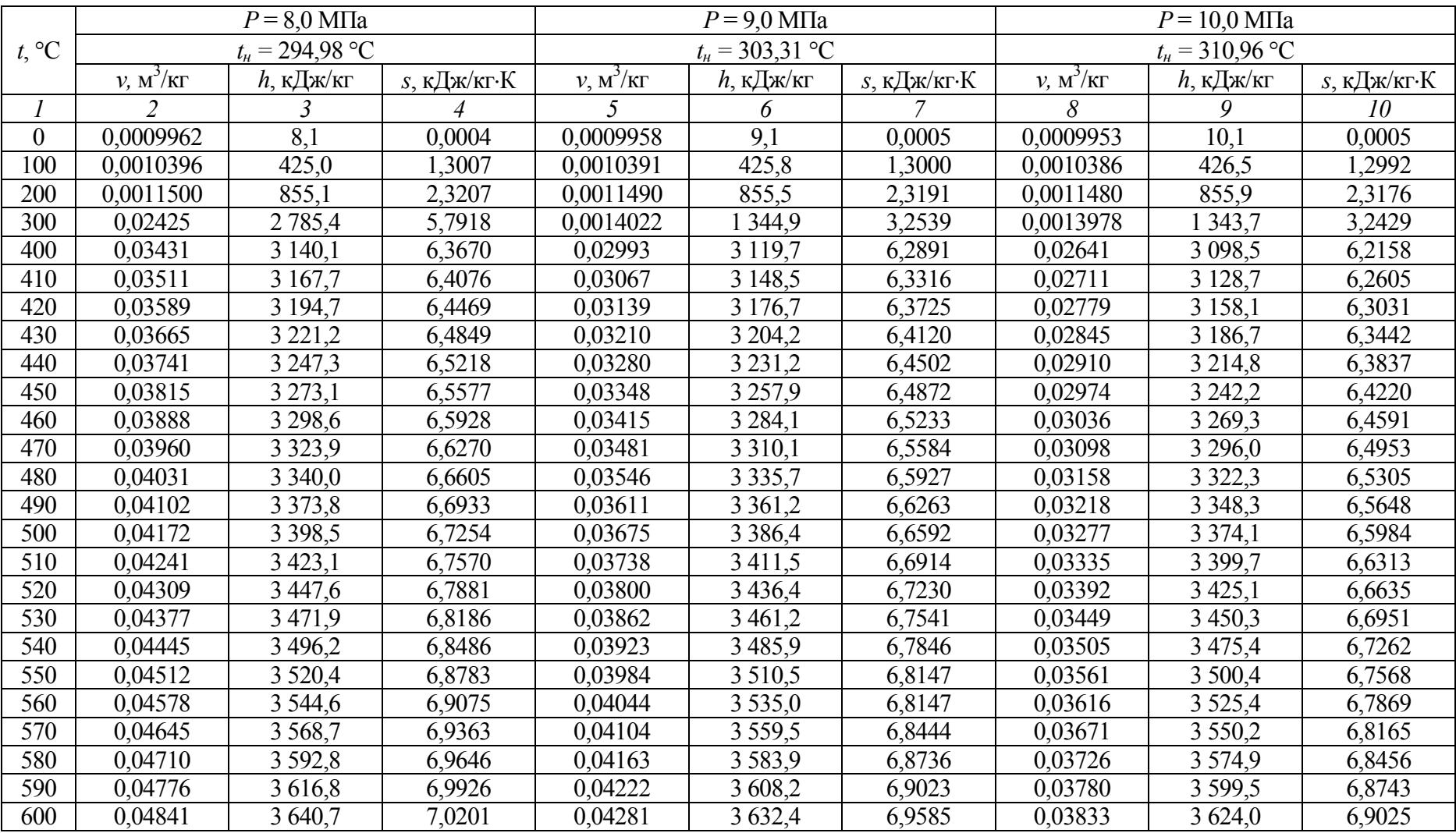

*Продолжение приложения 5* 

|                  |                | $P = 11,0$ MIIa         |         |           | $P = 12.0$ MITa     |                | $P = 13.0$ MIIa |                         |        |  |
|------------------|----------------|-------------------------|---------|-----------|---------------------|----------------|-----------------|-------------------------|--------|--|
| $t, \,^{\circ}C$ |                | $t_{\rm H}$ = 318,04 °C |         |           | $t_{H} = 324,64$ °C |                |                 | $t_{\rm H}$ = 330,81 °C |        |  |
|                  | $\overline{2}$ |                         | 4       | 5         | 6                   | $\overline{7}$ | 8               | 9                       | 10     |  |
| $\theta$         | 0,0009948      | 11,1                    | 0,0006  | 0,0009943 | 12,1                | 0,0006         | 0,0009938       | 13,1                    | 0,0006 |  |
| 100              | 0,0010381      | 427,2                   | 1,2984  | 0,0010376 | 428,01              | 1,2977         | 0,0010371       | 428,8                   | 1,2969 |  |
| 200              | 0,0011470      | 856,4                   | 2,3161  | 0,0011461 | 856,8               | 2,3146         | 0,0011451       | 857,2                   | 2,3131 |  |
| 300              | 0,001394       | 1 3 4 2 , 6             | 3,2450  | 0,0013895 | 1 341,5             | 3,2407         | 0,0013855       | 1 340,5                 | 3,2365 |  |
| 400              | 0,02351        | 3 0 7 6,4               | 6,1460  | 0,02108   | 3 0 5 3 , 3         | 6,0787         | 0.01901         | 3 0 29 3                | 6,0132 |  |
| 410              | 0,02418        | 3 108,2                 | 6, 1929 | 0,02173   | 3 0 8 6 , 9         | 6,1282         | 0,01964         | 3 0 6 4 , 8             | 6,0655 |  |
| 420              | 0,02483        | 3 1 3 8 , 9             | 6,2376  | 0,02235   | 3 1 1 9 , 1         | 6,1750         | 0,02025         | 3 0 98,6                | 6,1147 |  |
| 430              | 0,02546        | 3 168,8                 | 6,2803  | 0,02296   | 3 150,2             | 6,2196         | 0.02083         | 3 1 3 1 , 1             | 6,1613 |  |
| 440              | 0,02607        | 3 197,8                 | 6,3214  | 0,02354   | 3 180,4             | 6,2622         | 0,02139         | 3 162,6                 | 6,2057 |  |
| 450              | 0,02667        | 3 2 2 6 2               | 6,3609  | 0,02411   | 3 209,9             | 6,3032         | 0,02194         | 3 193,1                 | 6,2482 |  |
| 460              | 0,02726        | 3 2 5 4 1               | 6,3992  | 0,02467   | 3 2 3 8 , 6         | 6,3427         | 0,02247         | 3 2 2 2 , 8             | 6,2890 |  |
| 470              | 0,02784        | 3 2 8 1, 6              | 6,4364  | 0,02521   | 3 266,9             | 6,3810         | 0,02299         | 3 2 5 1,9               | 6,3284 |  |
| 480              | 0,02840        | 3 3 0 8 , 6             | 6,4725  | 0,02575   | 3 2 9 4 , 6         | 6,4181         | 0,02350         | 3 2 8 0 4               | 6,3666 |  |
| 490              | 0,02896        | 3 3 3 5 , 3             | 6,5077  | 0,02627   | 3 3 2 2 0           | 6,4542         | 0,02400         | 3 3 08,5                | 6,4036 |  |
| 500              | 0.02951        | 3 3 6 1, 6              | 6,5420  | 0.02679   | 3 3 4 9 , 0         | 6,4893         | 0.02448         | 3 3 3 6 1               | 6,4395 |  |
| 510              | 0,03005        | 3 3 8 7, 8              | 6,5756  | 0,02730   | 3 3 7 5 , 6         | 6,5236         | 0,02496         | 3 3 6 3 4               | 6,4746 |  |
| 520              | 0,03058        | 3413,7                  | 6,6085  | 0,02780   | 3 402,1             | 6,5571         | 0.02544         | 3 3 9 0 , 3             | 6,5088 |  |
| 530              | 0,03111        | 3 4 3 9 4               | 6,6407  | 0,02829   | 3 4 28, 2           | 6,5899         | 0,02590         | 3417,0                  | 6,5422 |  |
| 540              | 0,03163        | 3 4 6 4, 9              | 6,6723  | 0,02878   | 3 4 5 4 , 2         | 6,6220         | 0,02637         | 3 4 4 3 , 4             | 6,5749 |  |
| 550              | 0,03215        | 3 490,3                 | 6,7034  | 0,02926   | 3 480,0             | 6,6536         | 0,02682         | 3 4 69,7                | 6,6071 |  |
| 560              | 0,03266        | 3515,6                  | 6,7340  | 0,02974   | 3 5 0 5 , 7         | 6,6847         | 0,02727         | 3 4 9 5 , 8             | 6,6386 |  |
| 570              | 0,03317        | 3 540,8                 | 6,7640  | 0,03022   | 3 5 3 1 , 3         | 6,7152         | 0,02772         | 3 5 2 1 , 7             | 6,6695 |  |
| 580              | 0,03367        | 3565,8                  | 6,7935  | 0,03068   | 3 5 5 6 7           | 6,7451         | 0,02816         | 3 5 4 7 , 5             | 6,6999 |  |
| 590              | 0,03417        | 3590,7                  | 6,8225  | 0,03115   | 3581,9              | 6,7745         | 0,02859         | 3 5 7 3 , 0             | 6,7297 |  |
| 600              | 0,03467        | 3615,5                  | 6,8511  | 0,03161   | 3 607,0             | 6,8034         | 0,02903         | 3 5 9 8 4               | 6,7590 |  |

*Окончание приложения 5* 

| $t, \,^{\circ}C$ |                | $P = 14.0$ M <sub>II</sub> a |                |           | $P = 15.0$ M <sub>Ta</sub>  |                |           | $P = 16.0$ M <sub>I</sub> Ia |        |
|------------------|----------------|------------------------------|----------------|-----------|-----------------------------|----------------|-----------|------------------------------|--------|
|                  |                | $t_{H} = 336,63$ °C          |                |           | $t_{H} = 342,12 \text{ °C}$ |                |           | $t_{\rm H}$ = 347,32 °C      |        |
|                  | $\overline{2}$ |                              | $\overline{4}$ | 5         | 6                           | $\overline{7}$ | 8         | 9                            | 10     |
| $\theta$         | 0,0009933      | 14,1                         | 0,0007         | 0,0009928 | 15,1                        | 0,0007         | 0,0009924 | 16,1                         | 0,0008 |
| 100              | 0,0010366      | 429,5                        | 1,2961         | 0,0010361 | 430,3                       | 1,2954         | 0,0010356 | 431,0                        | 1,2946 |
| 200              | 0,0011442      | 857,7                        | 2,3117         | 0,0011432 | 858,1                       | 2,3102         | 0,0011423 | 858,6                        | 2,3087 |
| 300              | 0,0013816      | 1 3 3 9 , 5                  | 2,2324         | 0,0013779 | 1 3 3 8 , 6                 | 3,2284         | 0,0013742 | 1 3 3 7 , 7                  | 3,2245 |
| 400              | 0,01722        | 3 0 0 4 0                    | 5,9488         | 0,01566   | 2977,6                      | 5,8851         | 0,01427   | 2 9 4 9 7                    | 5,8215 |
| 410              | 0,01784        | 3 041,7                      | 6,0044         | 0,01627   | 3 017,7                     | 5,9442         | 0,01488   | 2 9 9 2, 5                   | 5,8847 |
| 420              | 0,01844        | 3 0 7 7,4                    | 6,0562         | 0,01685   | 3 0 5 5 , 3                 | 5,9990         | 0,01546   | 3 0 3 2 , 5                  | 5,9427 |
| 430              | 0,01900        | 3 1 1 1 , 4                  | 6,1050         | 0,01741   | 3 0 9 1 , 1                 | 6,0502         | 0,01600   | 3 0 7 0 5                    | 5,9965 |
| 440              | 0,01954        | 3 144,2                      | 6,1512         | 0,01794   | 3 1 2 5 , 2                 | 6,0984         | 0,01652   | 3 105,8                      | 6,0470 |
| 450              | 0,02007        | 3 1 7 5 , 8                  | 6,1953         | 0,01845   | 3 1 5 8 , 2                 | 6,1443         | 0,01702   | 3 140,0                      | 6,0947 |
| 460              | 0,02058        | 3 206,6                      | 6,2376         | 0,01894   | 3 190,0                     | 6,1880         | 0,01750   | 3 173,0                      | 6,1400 |
| 470              | 0,02108        | 3 2 3 6 , 6                  | 6,2782         | 0,01942   | 3 2 2 1 , 0                 | 6,2300         | 0,01797   | 3 2 0 5 , 0                  | 6,1834 |
| 480              | 0,02157        | 3 2 6 5 , 9                  | 6,3174         | 0,01989   | 3 2 5 1 , 2                 | 6,2704         | 0,01842   | 3 2 3 6 , 2                  | 6,2250 |
| 490              | 0,02204        | 3 2 9 4 , 7                  | 6,3554         | 0,02035   | 3 2 8 0 , 7                 | 6,3093         | 0,01886   | 3 266,5                      | 6,2650 |
| 500              | 0,02251        | 3 3 2 3 0                    | 6,3922         | 0,02079   | 3 3 0 9 , 7                 | 6,3471         | 0,01929   | 3 2 9 6 , 3                  | 6,3038 |
| 510              | 0,02297        | 3 3 5 0 , 9                  | 6,4281         | 0,02123   | 3 3 3 8 3                   | 6,3838         | 0,01971   | 3 3 2 5 , 4                  | 6,3413 |
| 520              | 0,02342        | 3 3 7 8 , 4                  | 6,4630         | 0,02166   | 3 3 6 6, 4                  | 6,4194         | 0,02013   | 3 3 5 4 , 2                  | 6,3777 |
| 530              | 0,02386        | 3 4 0 5 , 6                  | 6,4971         | 0,02208   | 3 3 9 4 , 1                 | 6,4542         | 0,02053   | 3 3 8 2 , 4                  | 6,4131 |
| 540              | 0,02430        | 3 4 3 2 , 5                  | 6,5304         | 0,02250   | 3 4 2 1 , 5                 | 6,4881         | 0,02093   | 3 4 1 0 , 4                  | 6,4477 |
| 550              | 0,02473        | 3 4 5 9 , 2                  | 6,5631         | 0,02291   | 3 4 4 8 , 7                 | 6,5214         | 0,02132   | 3 4 3 8 , 0                  | 6,4816 |
| 560              | 0,02515        | 3485,8                       | 6,5951         | 0,02332   | 3 4 7 5 , 6                 | 6,5539         | 0,02171   | 3 4 6 5 , 4                  | 6,5146 |
| 570              | 0,02557        | 3 5 1 2 , 1                  | 6,6265         | 0,02372   | 3 502,3                     | 6,5858         | 0,02209   | 3 4 9 2 , 5                  | 6,5470 |
| 580              | 0,02599        | 3 5 3 8 , 2                  | 6,6573         | 0,02411   | 3 5 28,8                    | 6,6170         | 0,02247   | 3 5 1 9 4                    | 6,5787 |
| 590              | 0,02640        | 3 5 6 4, 1                   | 6,6875         | 0,02450   | 3 5 5 5 , 1                 | 6,6476         | 0,02284   | 3 5 4 6,0                    | 6,6097 |
| 600              | 0,02681        | 3589,8                       | 6,7172         | 0,02489   | 3 5 8 1 , 2                 | 6,6776         | 0,02321   | 3 5 7 2, 4                   | 6,6401 |

## **Для заметок**

## **Для заметок**

*Учебно-методическое издание*

**Общая энергетика. Энергетические установки** : методические рекомендации по изучению дисциплины и выполнению контрольной работы для студентов направления подготовки 140400.62 «Электроэнергетика и электротехника» заочной формы обучения / сост. Л.Н. Шабалина. — Караваево : Костромская ГСХА, 2014. — 29 с.

Гл. редактор Н.В. Киселева Редактор выпуска Т.В. Тарбеева Корректор Т.В. Кулинич